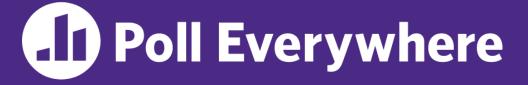

pollev.com/cse333sp

# Which concept did you find the most difficult in the context of HW1?

- **A.** Pointers
- **B.** Output parameters
- **C.** Dynamic memory allocation
- **D. Structs**
- E. GDB
- F. Style considerations
- **G.** Prefer not to say

### C++ References, Const, Classes **CSE 333 Spring 2023**

Chris Thachuk **Instructor:** 

#### **Teaching Assistants:**

**CI** Reith **Byron Jin** Deeksha Vatwani Humza Lala Noa Ferman Seulchan (Paul) Han Tim Mandzyuk Wui Wu

Edward Zhang Lahari Nidadavolu Saket Gollapudi **Timmy Yang** 

# **Relevant Course Information**

- Exercise 4 due next Thursday @ 11 am
  - Hardest exercise (Rating: 5)
- Exercise 5 due next Friday @ 11 am
  - "Lighter" exercise in C++ (Rating: 1)
- Homework 2 due April 27
  - File system crawler, indexer, and search engine
  - Note: libhw1.a (yours or ours) and the .h files from hw1 need to be in right directory (~yourgit/hw1/)
  - <u>Note</u>: use Ctrl-D to exit searchshell, test on directory of small self-made files

### **Lecture Outline**

- & C++ References
- \* const in C++
- C++ Classes Intro

<u>Note</u>: Arrow points to *next* instruction.

- A **pointer** is a variable containing an address
  - Modifying the pointer *doesn't* modify what it points to, but you can access/modify what it points to by *dereferencing*
  - These work the same in C and C++

```
int main(int argc, char** argv) {
    int x = 5, y = 10;
    int* z = &x;
    *z += 1;
    z = &y;
    *z += 1;
    return EXIT_SUCCESS;
}
```

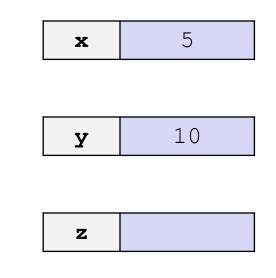

Note: Arrow points to *next* instruction.

5

10

- A pointer is a variable containing an address
  - Modifying the pointer *doesn't* modify what it points to, but you can access/modify what it points to by *dereferencing*
  - These work the same in C and C++

```
int main(int argc, char** argv) {
  int x = 5, y = 10;
                                                                Х
  int^* z = \&x;
  *_{z} += 1;
   x += 1;
                                                                y
   z = & y;
  *_{Z} += 1;
                                                                      0x7f_{2}f_{a}a4
                                                                \mathbf{Z}
  return EXIT SUCCESS;
```

<u>Note</u>: Arrow points to *next* instruction.

- A **pointer** is a variable containing an address
  - Modifying the pointer *doesn't* modify what it points to, but you can access/modify what it points to by *dereferencing*
  - These work the same in C and C++

```
int main(int argc, char** argv) {
    int x = 5, y = 10;
    int* z = &x;
    *z += 1; // sets x to 6
    x += 1;
    z = &y;
    *z += 1;
    return EXIT_SUCCESS;
}
```

Note: Arrow points to *next* instruction.

7

10

- A pointer is a variable containing an address
  - Modifying the pointer *doesn't* modify what it points to, but you can access/modify what it points to by *dereferencing*
  - These work the same in C and C++

```
int main(int argc, char** argv) {
  int x = 5, y = 10;
                                                                    Х
  int \star z = \& x;
  *z += 1; // sets x to 6
   x += 1; // sets x (and *z) to 7
                                                                    y
   z = \delta y;
  *_{\rm Z} += 1;
                                                                          0 \times 7 f \Theta f \dots a 4
                                                                    \mathbf{Z}
  return EXIT SUCCESS;
```

<u>Note</u>: Arrow points to *next* instruction.

- A pointer is a variable containing an address
  - Modifying the pointer *doesn't* modify what it points to, but you can access/modify what it points to by *dereferencing*
  - These work the same in C and C++

```
int main(int argc, char** argv) {
    int x = 5, y = 10;
    int* z = &x;
    *z += 1; // sets x to 6
    x += 1; // sets x (and *z) to 7
    z = &y; // sets z to the address of y
    *z += 1;
    return EXIT_SUCCESS;
}
```

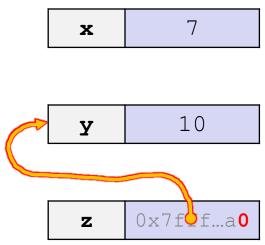

<u>Note</u>: Arrow points to *next* instruction.

- A pointer is a variable containing an address
  - Modifying the pointer *doesn't* modify what it points to, but you can access/modify what it points to by *dereferencing*
  - These work the same in C and C++

```
int main(int argc, char** argv) {
    int x = 5, y = 10;
    int* z = &x;
    *z += 1; // sets x to 6
    x += 1; // sets x (and *z) to 7
    z = &y; // sets z to the address of y
    *z += 1; // sets y (and *z) to 11
    return EXIT_SUCCESS;
```

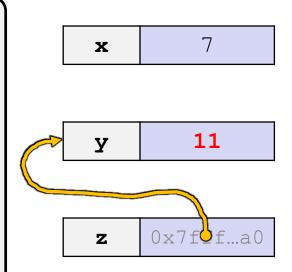

- \* A **reference** is an alias for another variable
  - Alias: another name that is bound to the aliased variable
    - Mutating a reference *is* mutating the aliased variable
  - Introduced in C++ as part of the language

```
int main(int argc, char** argv) {
    int x = 5, y = 10;
    int z = x;
    z += 1;
    x += 1;
    z = y;
    z += 1;
    return EXIT_SUCCESS;
}
```

<u>Note</u>: Arrow points to *next* instruction.

- \* A **reference** is an alias for another variable
  - Alias: another name that is bound to the aliased variable
    - Mutating a reference *is* mutating the aliased variable
  - Introduced in C++ as part of the language

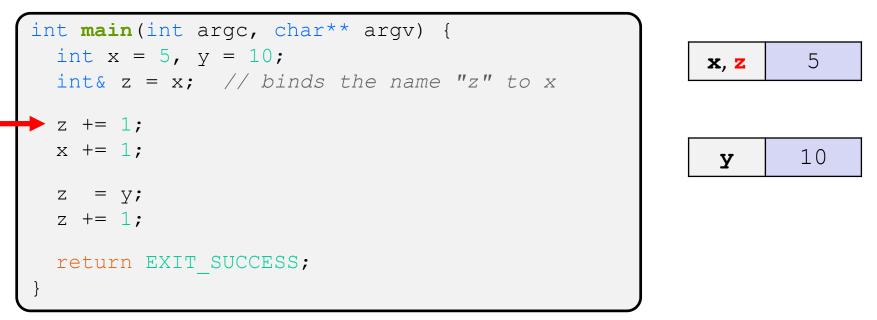

#### reference.cc

<u>Note</u>: Arrow points to *next* instruction.

- \* A **reference** is an alias for another variable
  - Alias: another name that is bound to the aliased variable
    - Mutating a reference *is* mutating the aliased variable
  - Introduced in C++ as part of the language

```
int main(int argc, char** argv) {
    int x = 5, y = 10;
    int& z = x; // binds the name "z" to x
    z += 1; // sets z (and x) to 6
    x += 1;
    z = y;
    z += 1;
    return EXIT_SUCCESS;
}
```

#### reference.cc

- \* A **reference** is an alias for another variable
  - Alias: another name that is bound to the aliased variable
    - Mutating a reference *is* mutating the aliased variable
  - Introduced in C++ as part of the language

```
int main(int argc, char** argv) {
    int x = 5, y = 10;
    int& z = x; // binds the name "z" to x
    z += 1; // sets z (and x) to 6
    x += 1; // sets x (and z) to 7

    z = y;
    z += 1;
    return EXIT_SUCCESS;
}
```

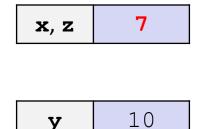

<u>Note</u>: Arrow points to *next* instruction.

- \* A **reference** is an alias for another variable
  - Alias: another name that is bound to the aliased variable
    - Mutating a reference *is* mutating the aliased variable
  - Introduced in C++ as part of the language

```
int main(int argc, char** argv) {
    int x = 5, y = 10;
    int& z = x; // binds the name "z" to x
    z += 1; // sets z (and x) to 6
    x += 1; // sets x (and z) to 7
    z = y; // sets z (and x) to the value of y
    z += 1;
    return EXIT_SUCCESS;
}
```

#### reference.cc

<u>Note</u>: Arrow points to *next* instruction.

- \* A **reference** is an alias for another variable
  - Alias: another name that is bound to the aliased variable
    - Mutating a reference *is* mutating the aliased variable
  - Introduced in C++ as part of the language

```
int main(int argc, char** argv) {
    int x = 5, y = 10;
    int& z = x; // binds the name "z" to x
    z += 1; // sets z (and x) to 6
    x += 1; // sets x (and z) to 7
    z = y; // sets z (and x) to the value of y
    z += 1; // sets z (and x) to 11

return EXIT_SUCCESS;
```

reference.cc

5

# **Pass-By-Reference**

- C++ allows you to use real pass-by-reference
  - Client passes in an argument with normal syntax
    - Function uses reference parameters with normal syntax
    - Modifying a reference parameter modifies the caller's argument!

```
void Swap(int& x, int& y) {
  int tmp = x;
                                                        (main) a
  x = y;
  y = tmp;
                                                                   10
                                                        (main) b
int main(int argc, char** argv) {
  int a = 5, b = 10;
  Swap(a, b);
  cout << "a: " << a << "; b: " << b << endl;
  return EXIT SUCCESS;
```

<u>Note</u>: Arrow points to *next* instruction.

- C++ allows you to use real pass-by-reference
  - Client passes in an argument with normal syntax
    - Function uses reference parameters with normal syntax
    - Modifying a reference parameter modifies the caller's argument!

```
void Swap(int& x, int& y) {
 int tmp = x;
                                                         (main) a
                                                                     5
  x = y;
                                                         (Swap) x
  y = tmp;
                                                         (main) b
int main(int argc, char** argv) {
                                                                    10
                                                         (Swap) y
  int a = 5, b = 10;
  Swap(a, b);
                                                        (Swap) tmp
  cout << "a: " << a << "; b: " << b << endl;
  return EXIT SUCCESS;
```

#### passbyreference.cc

- C++ allows you to use real pass-by-reference
  - Client passes in an argument with normal syntax
    - Function uses reference parameters with normal syntax
    - Modifying a reference parameter modifies the caller's argument!

```
void Swap(int& x, int& y) {
  int tmp = x;
                                                         (main) a
  x = y;
                                                                     5
                                                         (Swap) x
  y = tmp;
                                                         (main) b
int main(int argc, char** argv) {
                                                                    10
                                                         (Swap) y
  int a = 5, b = 10;
  Swap(a, b);
                                                                     5
                                                        (Swap) tmp
  cout << "a: " << a << "; b: " << b << endl;
  return EXIT SUCCESS;
```

- C++ allows you to use real pass-by-reference
  - Client passes in an argument with normal syntax
    - Function uses reference parameters with normal syntax
    - Modifying a reference parameter modifies the caller's argument!

```
void Swap(int& x, int& y) {
  int tmp = x;
                                                         (main) a
                                                                    10
  X = V;
                                                         (Swap) x
  y = tmp;
                                                         (main) b
int main(int argc, char** argv) {
                                                                    10
                                                         (Swap) y
  int a = 5, b = 10;
  Swap(a, b);
                                                                     5
                                                        (Swap) tmp
  cout << "a: " << a << "; b: " << b << endl;
  return EXIT SUCCESS;
```

- C++ allows you to use real pass-by-reference
  - Client passes in an argument with normal syntax
    - Function uses reference parameters with normal syntax
    - Modifying a reference parameter modifies the caller's argument!

```
void Swap(int& x, int& y) {
  int tmp = x;
                                                         (main) a
  X = V;
                                                                    10
                                                         (Swap) x
  y = tmp;
                                                         (main) b
int main(int argc, char** argv) {
                                                                     5
                                                         (Swap) y
  int a = 5, b = 10;
  Swap(a, b);
                                                                     5
                                                        (Swap) tmp
  cout << "a: " << a << "; b: " << b << endl;
  return EXIT SUCCESS;
```

Note: Arrow points to *next* instruction.

- C++ allows you to use real pass-by-reference
  - Client passes in an argument with normal syntax
    - Function uses reference parameters with normal syntax
    - Modifying a reference parameter modifies the caller's argument!

```
void Swap(int& x, int& y) {
  int tmp = x;
                                                                   10
                                                        (main) a
  x = y;
  y = tmp;
                                                        (main) b
int main(int argc, char** argv) {
  int a = 5, b = 10;
  Swap(a, b);
  cout << "a: " << a << "; b: " << b << endl;
  return EXIT SUCCESS;
```

#### passbyreference.cc

5

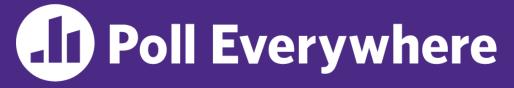

pollev.com/cse333sp

# What will happen when we try to compile and run this code?

A. Output "(1,2,3)"

- B. Output "(3,2,3)"
- C. Compiler error about arguments to Foo (in main)
- D. Compiler error about body of Foo
- E. We're lost...

| <pre>void Foo(int&amp; x, int* y, int z) {</pre> |
|--------------------------------------------------|
| z = *y;                                          |
| x += 2;                                          |
| y = & x;                                         |
| }                                                |
| <pre>int main(int argc, char** argv) {</pre>     |
| int a = 1;                                       |
| int $b = 2;$                                     |
| int& c = a;                                      |
|                                                  |
| <b>Foo</b> (a, &b, c);                           |
| std::cout << "(" << a << ", " << b               |
| << ", " << c << ")" << std::endl;                |
| return EXIT_SUCCESS;                             |

### **Lecture Outline**

- C++ References
- \* const in C++
- C++ Classes Intro

### const

- \* const: this cannot be changed/mutated
  - Used much more in C++ than in C
  - Signal of intent to compiler; meaningless at hardware level
    - Results in compile-time errors

```
void BrokenPrintSquare(const int& i) {
    i = i*i; // compiler error here!
    std::cout << i << std::endl;
}
int main(int argc, char** argv) {
    int j = 2;
    BrokenPrintSquare(j);
    return EXIT_SUCCESS;
}</pre>
```

#### brokenpassbyrefconst.cc

### const and Pointers

- Pointers can change data in two different contexts:
  - 1) You can change the value of the pointer
  - You can change the thing the pointer points to (via dereference)
- const can be used to prevent either/both of these behaviors!
  - const next to pointer name means you can't change the value of the pointer
  - const next to data type pointed to means you can't use this pointer to change the thing being pointed to
  - <u>Tip</u>: read variable declaration from *right-to-left*

### const and Pointers

#### The syntax with pointers is confusing:

```
int main(int argc, char** argv) {
 int x = 5;
               // int
 const int y = 6; // (const int)
 v++;
 const int* z = &y; // pointer to a (const int)
 *_{z} += 1;
 z++;
 int* const w = &x; // (const pointer) to a (variable int)
 *_{W} += 1;
 w++;
 const int* const v = \&x; // (const pointer) to a (const int)
 *v += 1;
 v++;
 return EXIT SUCCESS;
```

### const Parameters

- A const parameter
   *cannot* be mutated inside
   the function
  - Therefore it does not matter if the argument can be mutated or not
- A non-const parameter
   may be mutated inside
   the function
  - Compiler won't let you pass in const parameters

Make parameters const when you can!

```
void Foo(const int* y) {
  std::cout << *y << std::endl;</pre>
void Bar(int* y) {
  std::cout << *y << std::endl;</pre>
int main(int argc, char** argv) {
  const int a = 10;
  int b = 20;
  Foo(&a); // OK
  Foo(&b); // OK
  Bar(&a); // not OK - error
  Bar(&b); // OK
  return EXIT SUCCESS;
```

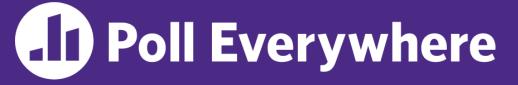

pollev.com/cse333sp

# What will happen when we try to compile and run this code?

- A. Output "(2,4,0)"
- B. Output "(2,4,3)"
- C. Compiler error about arguments to Foo (in main)
- D. Compiler error about body of Foo
- E. We're lost...

```
void Foo(int* const x,
        int& y, int z) {
 *x += 1;
   y *= 2;
   z -= 3;
int main(int argc, char** argv) {
 const int a = 1;
  int b = 2, c = 3;
 Foo(&a, b, c);
  std::cout << "(" << a << "," << b
   << "," << c << ")" << std::endl;
  return EXIT SUCCESS;
```

# When to Use References?

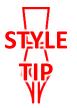

- A stylistic choice, not mandated by the C++ language
- Google C++ style guide suggests:
  - Input parameters:
    - Either use values (for primitive types like int or small structs/objects)
    - Or use const references (for complex struct/object instances)
  - Output parameters:
    - Use const pointers
      - Unchangeable pointers referencing changeable data
  - Ordering:
    - List input parameters first, then output parameters last

### **Lecture Outline**

- C++ References
- \* const in C++

# Classes

Class definition syntax (in a . h file):

```
class Name {
  public:
    // public member definitions & declarations go here
    private:
    // private member definitions & declarations go here
  }; // class Name
```

- Members can be functions (methods) or data (variables)
- Class member function definition syntax (in a . cc file):

retType Name::MethodName(type1 param1, ..., typeN paramN) {
 // body statements

(1) *define* within the class definition or (2) *declare* within the class definition and then *define* elsewhere

# **Class Organization**

- It's a little more complex than in C when modularizing with struct definition:
  - Class definition is part of interface and should go in . h file
    - Private members still must be included in definition (!)
  - Usually put member function definitions into companion .cc file with implementation details
    - Common exception: setter and getter methods
  - These files can also include non-member functions that use the class
- Unlike Java, you can name files anything you want
  - Typically Name.cc and Name.h for class Name

# **Const & Classes**

Like other data types, objects can be declared as const:

- Once a const object has been constructed, its member variables can't be changed
- Can only invoke member functions that are labeled const
- You can declare a member function of a class as const
  - This means that if cannot modify the object it was called on
    - The compiler will treat member variables as const inside the function at compile time
  - If a member function doesn't modify the object, mark it const!

# Class Definition (.h file)

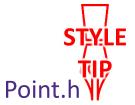

| <pre>#ifndef POINT_H_ #define POINT_H_</pre>                                                                                                    |
|----------------------------------------------------------------------------------------------------|
| <pre>class Point {   public:     Point(const int x, const int y); // constructor     int get_x() const { return x_; } // inline member function     int get_y() const { return y_; } // inline member function     double Distance(const Point&amp; p) const; // member function     void SetLocation(const int x, const int y); // member function</pre> |
| <pre>private:<br/>int x_; // data member<br/>int y_; // data member<br/>}; // class Point<br/>#endif // POINT_H_</pre>                                                                                                    |

# Class Member Definitions (.cc file)

#### Point.cc

```
#include <cmath>
#include "Point.h"
Point::Point(const int x, const int y) {
 X = X;
 this->y = y; // "this->" is optional unless name conflicts
}
double Point::Distance(const Point& p) const {
  // We can access p's x and y variables either through the
  // get x(), get y() accessor functions or the x , y private
  // member variables directly, since we're in a member
  // function of the same class.
 double distance = (x - p.get_x()) * (x - p.get_x());
  distance += (y - p.y) * (y - p.y);
  return sqrt(distance);
}
void Point::SetLocation(const int x, const int y) {
  X = X;
 y_ = y;
```

# Class Usage (.cc file)

#### usepoint.cc

```
#include <iostream>
#include <cstdlib>
#include "Point.h"
using namespace std;
int main(int argc, char** argv) {
  Point p1(1, 2); // allocate a new Point on the Stack
  Point p2(4, 6); // allocate a new Point on the Stack
  cout << "p1 is: (" << p1.get x() << ", ";</pre>
  cout << pl.get y() << ")" << endl;
  cout << "p2 is: (" << p2.get x() << ", ";
  cout << p2.get y() << ")" << endl;
  cout << "dist : " << p1.Distance(p2) << endl;</pre>
  return EXIT SUCCESS;
```

# **Reading Assignment**

- Before next time, *read* the sections in C++ Primer covering class constructors, copy constructors, assignment (operator=), and destructors
  - Ignore "move semantics" for now
  - The table of contents and index are your friends...